## Durchführung von Video Konferezen [HVF&PH]

10.05.2024 18:32:41

## **FAQ-Artikel-Ausdruck**

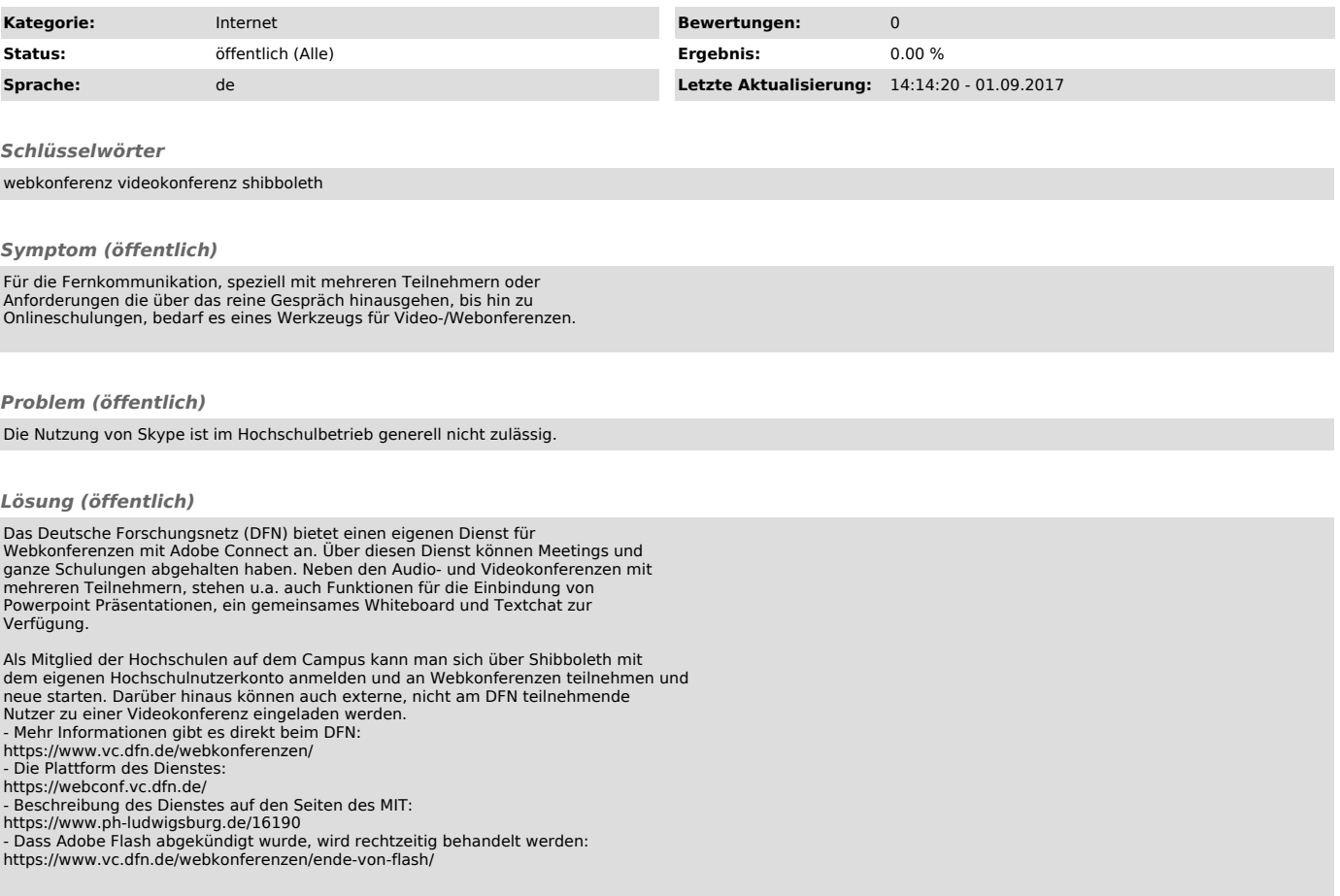